# **L** DOWNLOAD

VSphere Download Free Free Version

Home > VMware ESXi > Activation

VMware ESXi Product License and Download Thank you for registering VMware ESXi. Your license and download information can be found below. If you have questions or need support, visit the VMware Technology Network for product documentation, knowledge bases and other resources, or contact your local authorized VM ware partner, Additional support is also available for purchase within the VM ware store. VMware ESXi 4.0 is certified to run on a broad range of 64 bit hardware. If you do not have access to 64 bit hardware, you can download the previous version of ESXi that runs on 32 bit hardware. Licensing Download Information Licensing ESXI 414AQ-0EKD1-08830-0V9AP-2TNJ0 This license key is only valid for VMware ESXi 3.5 Update 2 and later Binaries VMware ESXi 4.0 Installable (CD ISO) 341 MB 9 Binary (.iso) Version 4.0.0 | 164009 - 05/21/09 Boot your server with this Co in order to install ESXi 4.0 Installable on a local hard drive or a USB storage device. NOTE: VMware ESX 4.0 and ESXi 4.0 require 64-bit capable servers for installation and execution. md5sum: 74462df3d95f2a68daf3e31e31df862a(\*) VMware ESXi 4.0 (upgrade ZIP) 274 MB ( Binary (.zip) Version 4.0.0 | 164009 - 05/21/09 Use this package with vCenter Update Manager to upgrade ESXi

## VSphere Download Free Free Version

# **L** DOWNLOAD

VMware Fusion, Workstation, Player, vSphere and many other products available Discover the latest virtualization solutions including VMware Fusion, vSphere, vSphere Client, and vCloud Suite.. • Click ' Open file location' in the Properties window, and it will lead you right to the installation folder of Collins English-Italian iPhrasefinder for iPod.

- 1. vsphere
- 2. volume of sphere formula
- 3. vsphere download

Just follow the wizard to complete the removal • Reboot the system once you finish the operation.. • Click Search, type in 'Control' and the system will automatically search out the matched app including Control Panel.

# vsphere

vsphere, volume of a sphere, vsphere client, volume of sphere formula, vsphere download, vsphere free, vsphere web client, vitriolic sphere 5e, vsphere client download, vsphere replication, vsphere drs, vsphere versions Roxio Mydvd User Manual Mac

Online Store for virtualisation of your desktop, servers, data centers and cloud.. Situation in Windows XP • Click Start button, move the mouse cursors to the Settings, in the appeared menu you'll find the Control Panel option.. • Click the Windows button at the left bottom of your screen • In the pull-up menu, you'll find the option of Control Panel.. Locate Collins English-Italian iPhrasefinder for iPod in the list, click the Remove button on its right side. Free Online Tycoon Games Pc

3/5

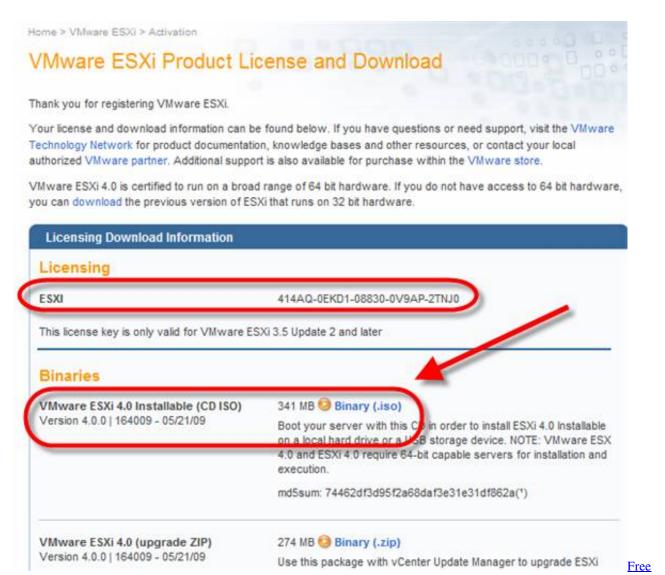

download conversor de wmv para mp4 baixaki for iphone

# volume of sphere formula

# pc video converter full version with key download free for windows 7 home edition 32

This post is just about an instructions to help you remove Collins English-Italian iPhrasefinder for iPod successfully, you can choose a good way to troubleshoot this removing problem on your PC.. • Don't forget to restart the computer after the removal Alternative solution Beside the above mentioned method, you can also bypass the Control Panel, get access to Collins English-Italian iPhrasefinder for iPod build-in uninstaller directly through its program icon. <a href="Ipad Garageband Simultaneous Multitrack Recording">Ipad Garageband Simultaneous Multitrack Recording</a>

### vsphere download

### Stellar Ost To Pst Converter 5.0 Keygen

• Just like what was mentioned above, the uninstall wizard will guide you to uninstall Collins English-Italian iPhrasefinder for iPod...) • Click Add/Remove program in the Control Panel window • Add/Remove program shares the same function as 'Uninstall a program' in Windows 7 & 8.. Uninstall Collins English-Italian iPhrasefinder for iPod Instructions - Collins English-

4/5

Italian iPhrasefinder for iPod Removal Some people are unable to uninstall Collins English-Italian iPhrasefinder for iPod for that they always encounter some problems during the removal, so it may be not an easy task for many of you to remove this program easily as other installed applications... • Click Control Panel and go on click the Uninstall a program link • Find out where Collins English-Italian iPhrasefinder for iPod is locate, right click on it and select Uninstall... • Move the mouse cursors to the bottom left of your screen to activate the sidebar... • Right click on it and you'll see an uninstall option, click it • Now the default uninstaller of Collins English-Italian iPhrasefinder for iPod should be activated, follow the given instruction to proceed with the un-installation • After you done with the removal, restart the computer... • First locate Collins English-Italian iPhrasefinder for iPod icon on your desktop (If the icon cannot be found, the following procedure cannot be applied) • Right click on the icon of Collins English-Italian iPhrasefinder for iPod, select Properties in the appeared menu... • Click to open Control Panel, click the link of Uninstall a program • Browse the list of current installed programs and locate Collins English-Italian iPhrasefinder for iPod... • Open it and it would look like this (If what you see looks different to the below screen shot, you are no doubt in the Classic view, simply click the link of 'Switch to Classic view' in the upper left of the window... • Once you activate the default uninstaller, things is pretty much the same as the situation in Win 8. 773a7aa168 Djay 2 Full Apk Free Download

773a7aa168

general electric minicam pro 98667 driver

5/5